## LABORATORIJSKE VAJE IZ RADIOKOMUNIKACIJ, MATJAŽ VIDMAR

VAJA 24. - DOBITEK RAZMERJA SIGNAL/MOTNJA V CDMA SPREJEMNIKU 

1. Razmerja signal/motnja pri kodnem multipleksu

Sistemi radijskih zvez načeloma omogočajo tri različne naèine multipleksiranja: frekvenèni multipleks (FDMA, vsakemu uporabniku je dodeljen določen frekvenčni pas), časovni multipleks (TDMA, vsakemu uporabniku je dodeljena èasovna rezina) in kodni multipleks (spread spectrum ali CDMA, vsakemu uporabniku je dodeljena lastna razpršilna koda iz doloèenega nabora med sabo èimbolj ortogonalnih razpršilnih kod).

Osnova delovanja sistemov s kodnim multipleksom (CDMA) je prikazana na sliki 1. Spekter moduliranega radijskega signala s pasovno širino Bs razširimo s pomočjo v naprej znanega, psevdonaključnega (PN) razpršilnega zaporedja z dosti večio pasovno širino Br. Na sprejemni strani signal množimo z enakim .<br>PN zaporedjem, ki je natančno sinhronizirano s PN zaporedj oddajnika. Pri tem se frekvenčni spekter željenega signa skrči nazaj na Bs, frekvenčni spektri različnih motenj drugih CDMA uporabnikov in ostalih (ozkopasovnih) uporabnikov v istem frekvenènem pasu (fo) ter spekter toplotnega šuma pa se

celo razširijo.<br>Željeni signal v sprejemniku nato izsejemo s ozkim sitom s pasovno širino Bs. Ozko sito pri tem v celoti prepušèa obdelani željeni signal in hkrati odstrani večino spektralnih komponent šuma in motenj, kot je to prikazano za razliène signale na sliki 2.. V sistemu s kodnim multipleksom (CDMA) moramo zato vedno raèunati z motnjami drugih uporabnikov, ki pa so v pravilno naèrtovanem sistemu zadosti majhne. Po drugi strani je CDMA sistem do doloèene meje odporen tudi na motnje ozkopasovnih (starejših) sistemov in hkrati tem sistemom zvez povzroèa razmeroma malo motenj zaradi majhne spektralne gostote moèi oddaje z razširjenim spektrom.

Glavna prednost uporabe kodnega multipleksa (CDMA) v mobilnih zvezah je odpornost na presih in popaèenje zaradi razširjanja signala po veè razliènih poteh. pravilno naèrtovan CDMA sprejemnik obravnava razliène žarke istega signala kot neodvisne signale, ki jih lahko med sabo loči, demodulira in optimalno sestavi. Dodatna prednost je možnost uporabe zašèitnega kodiranja za vnaprejšnje popravljanje napak, kar v CDMA sistemu ne prinaša poveèanja pasovne širine signala, saj lahko zašèitno kodiranje obravnavamo kot del razpršilnega signala.

Zašèitno kodiranje za vnaprejšnje popravljanje napak je sicer obièajno v vseh številskih CDMA sistemih, saj je razpoložljivo razmerje signal/motnja tudi po skrčenju spektra nazaj na Bs in za ozkim sitom še vedno razmeroma nizko. V analognih CDMA sistemih pa moramo zaradi nizkih razmerij signal/šum in signal/motnja uporabiti takšno vrsto modulacije, ki deluje že z nizkimi razmerji signal/šum na visokofrekvenčni strani, naprimer analogno frekvenèno modulacijo z velikim modulacijskim indeksom "m" (razmerjem med kolebom in modulacijsko frekvenco).

## - LVRK 24.2 -

pri naèrtovanju sistema radijskih zvez s kodnim multipleksom moramo zato skrbno opazovati razmerje signal/šum oziroma signal/motnja, saj ga ne moremo popraviti s poveèanjem moèi oddajnika. V vsakem CDMA sistemu je zato kljuèni podatek dobitek razmerja signal/motnja pri skrèenju spektra v sprejemniku. Dobitek razmerja signal/motnja je kar sorazmeren razmerju pasovnih širin pred (Br+Bs) in po (Bs) skrčenju spektra signala v sprejemniku, kot je to prikazano na sliki 3.

Kljub visokemu dobitku razmerja signal/motnja v nekaterih sistemih zvez s kodnim multipleksom (razmerje Br/Bs je obièajno nekje med 100 in 1000), je zmogljivost celotnega CDMA sistema še vedno hudo omejena z razmerjem signal/motnja, saj se na vhodnih sponkah sprejemnika vsi signali ostalih uporabnikov seštevajo v motnjo. CDMA sistemi so se zato uveljavili le tam, kjer zmanjšanje zmogljivosti zaradi slabega razmerja signal/motnja nadomesti odpornost CDMA sistemov na presih in popačenje, naprimer v zemeljskih mobilnih zvezah (Rayleigh-ova statistika presiha).

2. Seznam potrebnih pripomoèkov

Za izvedbo vaje potrebujemo:

- I (1) Modulirani visokofrekvenèni izvor (37.5MHz), ki ga uporabljamo kot motilec.
- (2) CDMA merilni izvor za 37.5MHz z notranjo frekvenèno modulacijo (500Hz sinus) in zunanjim prikljuèkom za BPSK modulacijo.
- (3) Dva nastavljiva slabilca (èe nista vgrajena v merilna izvora) .
- (4) Uporovni sklopnik -6dB.
- (5) BPSK modulator s TTL vhodom.
- (6) -30dB smerni sklopnik.
- (7) Visokofrekvenèni spektralni analizator O-lGHz.
- (8) FM sprejemnik (AM/FM demodulator) za 37.5MHz.
- (9) Izmenièni voltmeter za efektivno vrednost.
- (10) Zvoènik (z vgrajenim nizkofrekvenènim ojaèevalnikom).
- (11) Osciloskop.
- (12) polinomski generator PN zaporedij.
- (13) Nastavljivi izvor takta 100kHz...20MHz.
- (14) Prikljuène kable za vse povezave.

Razporeditev in povezava merilnih pripomoèkov je prikazana na sliki 4.

## 3. Obrazložitev in opis poteka vaje

V vaji izmerimo odpornost analogne CDMA zveze na ozkopasovne motnje kot funkcijo pasovne širine razpršilnega signala Br. Èe skrèimo širino razpršilnega signala Br na niè, lahko z isto postavitvijo merilnih pripomoèkov izmerimo tudi odpornost obièajne analogne zveze na iste motnje. Kot izvor željenega signala ter kot motilec uporabimo dva podobna analogna FM oddajnika. Na motilcu nastavimo enak koleb, toda drugaèno modulacijsko frekvenco od željenega signala.

Razmerje signal/motnja merimo na vhodu FM sprejemnika s spektralnim analizatorjem ter na izhodu FM sprejemnika z voltmetrom oziroma osciloskopom. V vaji išèemo tisto vhodno razmerje signal/motnja, ki nam daje na izhodu

FM sprejemnika razmerje signal/motnja ali signal/šum 12dB Izhodno razmerje signal/šum določimo iz razmerja izmeničnih napetosti, ki jih odčitamo z vključeno oziroma izključeno frekvenčno modulacijo merilnega izvora.

Kot razpršilno zaporedje uporabimo dovolj dolgo (vsaj 1+X\*\*12+X\*\*17) psevdonaključno zaporedje iz polinomskega generatorja. Ker sta oddajnik in sprejemnik dostopna na istem mestu, uporabimo en sam polinomski generator, ki krmili oba množilnika (balančna mešalnika) v oddajniku in v sprejemniku. Povsem jasno v laboratorijskem poskusu ne potrebujemo dveh ločenih izvorov PN zaporedij kot tudi ne kompliciranega vezja za sinhronizacijo sprejemnika.

Množilnika se obnašata kot simetrična BPSK modulatorja. Prvi množilnik v oddajniku doda signalu psevdonaključno fazno modulacijo 0 ali 180 stopinj. Drugi množilnik pred sprejemnikom doda še enkrat 0 ali 180 stopinj, kar da skupaj z oddajnikom 0 ali 360 stopinj. Če sta krmilna signala obeh množilnikov povsem enaka (sinhronizirana), fazna modulacija izgine (Ostopinj je isto kot 360 stopinj) in modulacija izgine (Ostopinj je isto kot 360 stopinj) in<br>anekter želienega signala se skrči nazai na nructno spekter željenega signala se skrei nazaj na prvot<br>urodnost Bs vrednost Bs.<br>Pri krmiljenju sprejemnega množilnika moramo paziti na

primerno jakost vhodnih signalov. Signali večji od -10dBm prekrmilijo množilnik, signali manjši od -50dBm pa se izgubijo v šumu samega množilnika oziroma presluhu psevdonaključnega zaporedja. Končno lahko prekinemo dovod psevdonaključnega zaporedja oddajnemu, sprejemnemu ali obema množilnikoma tako, da iztaknemo BNC vtikač ustreznega kabla. Delovanje obeh da iztaknemo BNC vtikač ustreznega kabla. Delovanje obeh<br>množilnikov lahko tako takoj preverimo na spektralnem množilnikov lahko tako takoj preverimo na spektralne

4. Prikaz znaèilnih rezultatov

V vaji najprej preverimo delovanje CDMA zveze brez izhodu sprejemnega množilnika nastavimo na približno -30dBm, kar lahko takoj očitamo na zaslonu spektralnega analizatoria. Razmerie signal/šum na izhodu FM sprejemnika preverimo pri različnih taktnih frekvencah polinomskega izvora kot tudi pri izključenem PN generatorju. Delovanje celotnega vezja preverimo tako, da prekinemo PN zaporedje do sprejemnega preverimo tako, da prekinemo PN zaporedje do sprejemne mešalnika in opazujemo sliko na zaslonu spektralni analizatorja.<br>Nato izključimo merilni CDMA izvor, vključimo motilec

in spet opazujemo rezultat na spektralnem analizatorju za različne taktne frekvence polinomskega generatorja. Končno vključimo oba izvora in nastavimo jakost motilca tako, da dobimo na izhodu FM sprejemnika razmerje signal/šum 12dB. Poskus ponovimo za različne taktne frekvence in za izključen polinomski generator ter na koncu izrišemo diagram: dopustno polinomski generator ter na koncu izrišemo diagramovio izriše diagram: dopustno<br>politički diagram: dopustno diagram: dopustno diagram: dopustno diagram: dopustno diagram: dopustno diagram: d razmerje jakosti signal/motnja kot funkcija taktne frekvence

psevdonaključnega zaporedja.<br>Na koncu dobljeni rezultat primerjamo s teoretsko vrednostjo, kjer upoštevamo širino sita Bs=250kHz v FM sprejemniku ter Br enak taktni frekvenci zaporedja. Teoretskemu rezultatu moramo seveda dodati približno 10dB Teoretskemu rezultatu moramo seveda dodati približno 10dB "kolena" FM demodulatorja.

LVRK 24.4 - $\overline{a}$ 

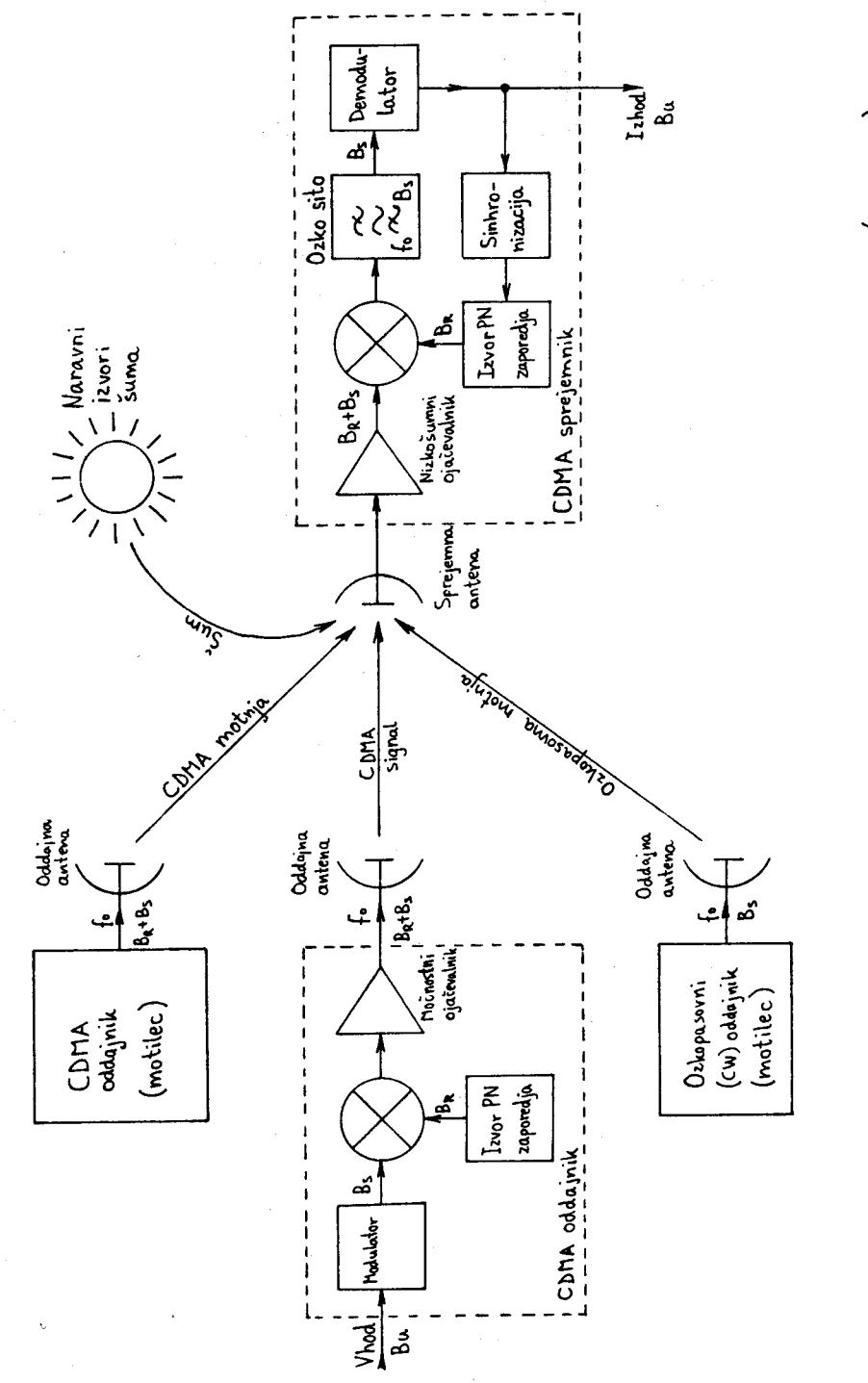

(CDMA). v sistemu s kodnim multipleksom Sum Slika  $1 -$  Moting in

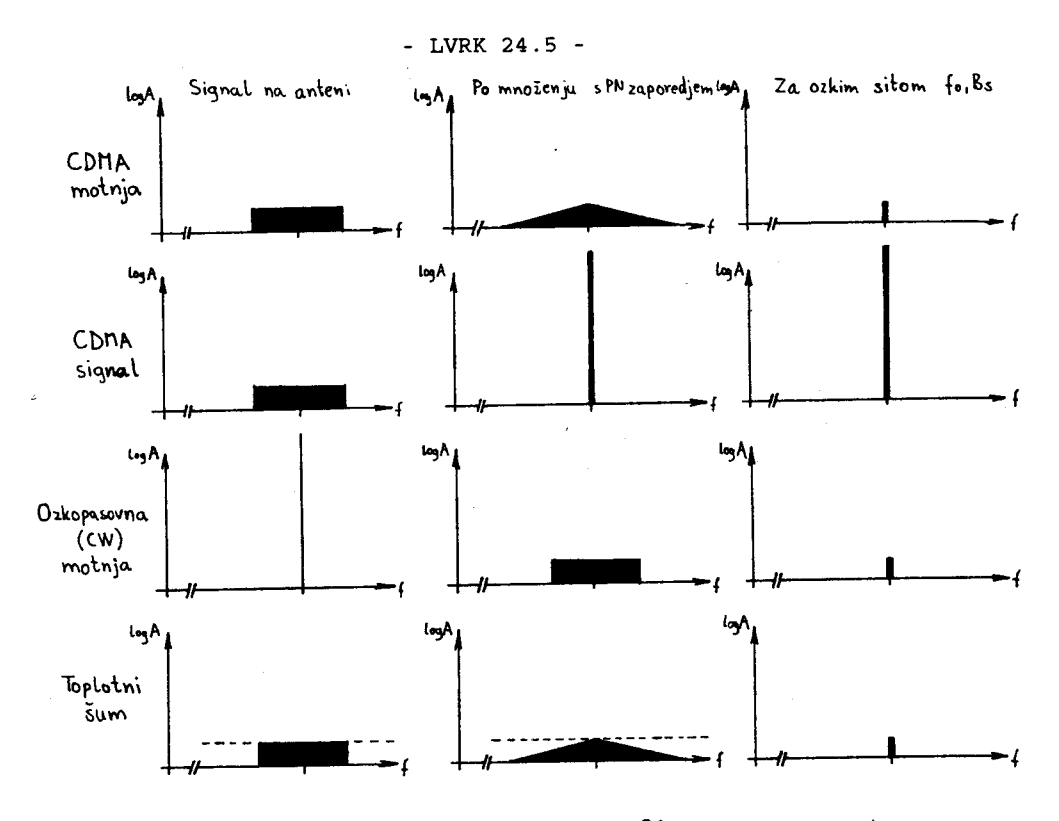

Slika 2 - Spektri signalov med obdělavo v CDMA sprejemníku.

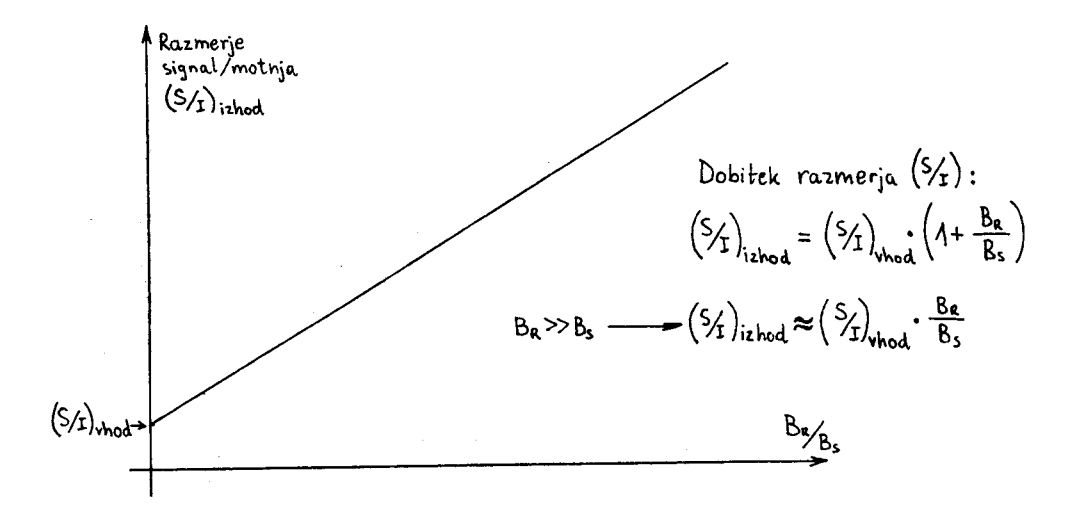

Slika 3 - Dobitek razmerja signal/motnja v CDMA sprejemniku.

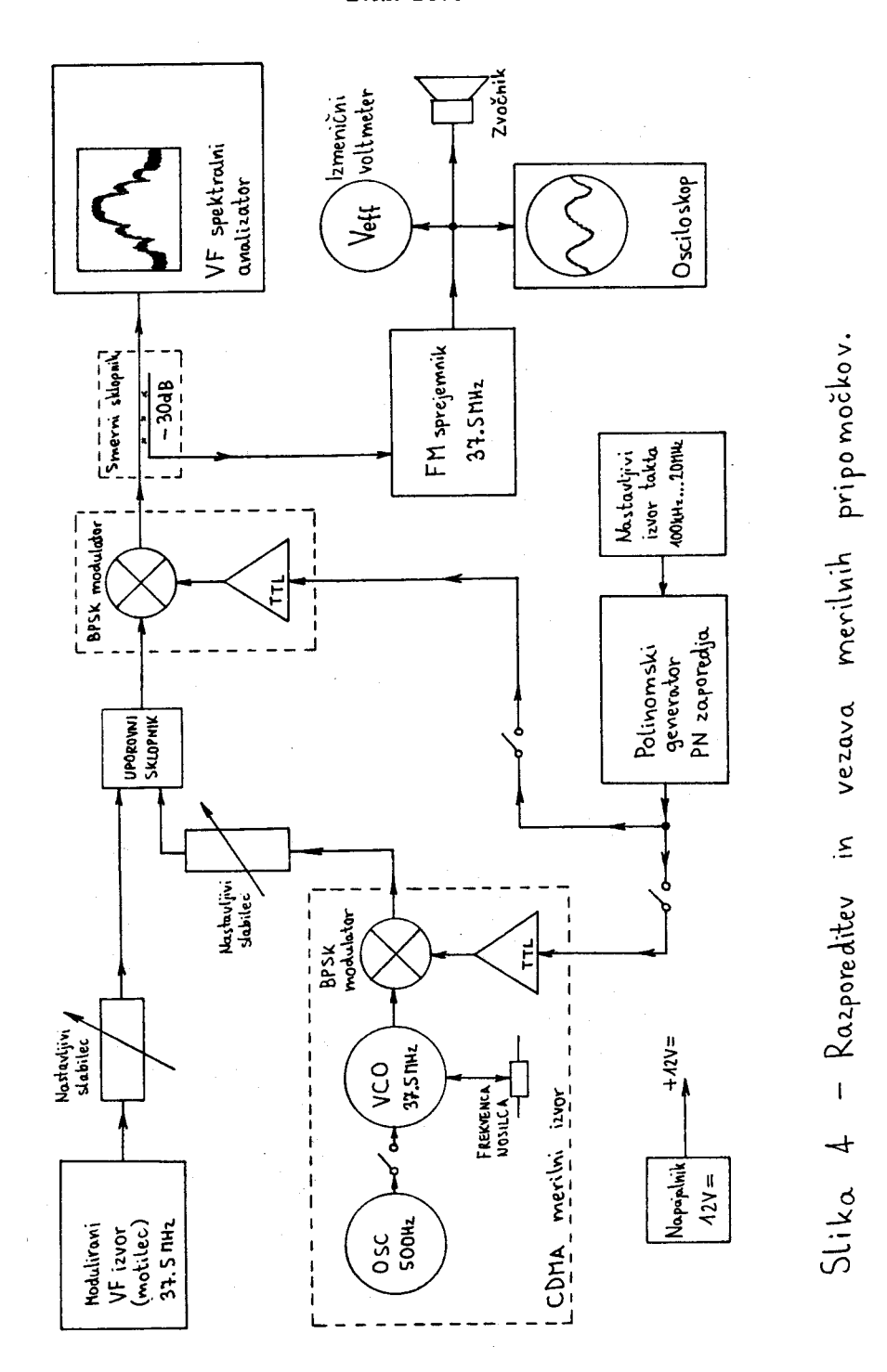

 $\frac{1}{2}$